# Dancing with Serverless

December 2022

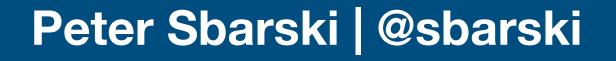

#### About Me

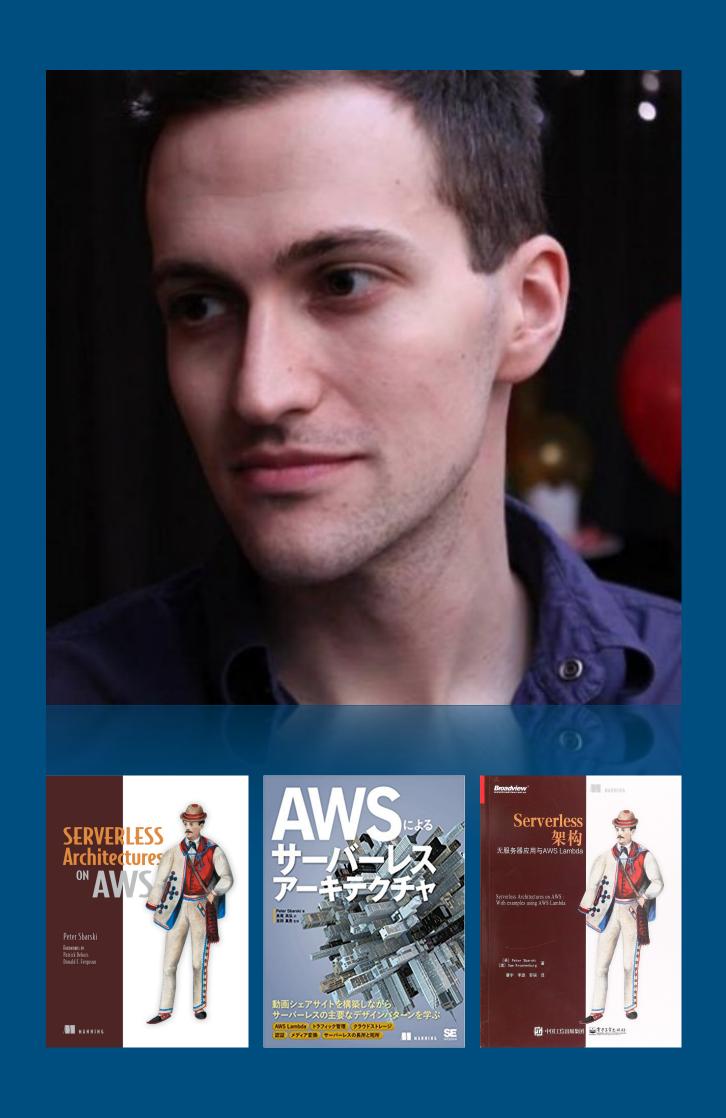

- AWS Serverless Hero
- Author of Serverless Architectures on AWS
- Organiser of the Melbourne Serverless Meetup
- Former VP Education & Research at A Cloud Guru
- Former head of Serverlessconf

### Serverless Architectures on AWS (2nd Edition)

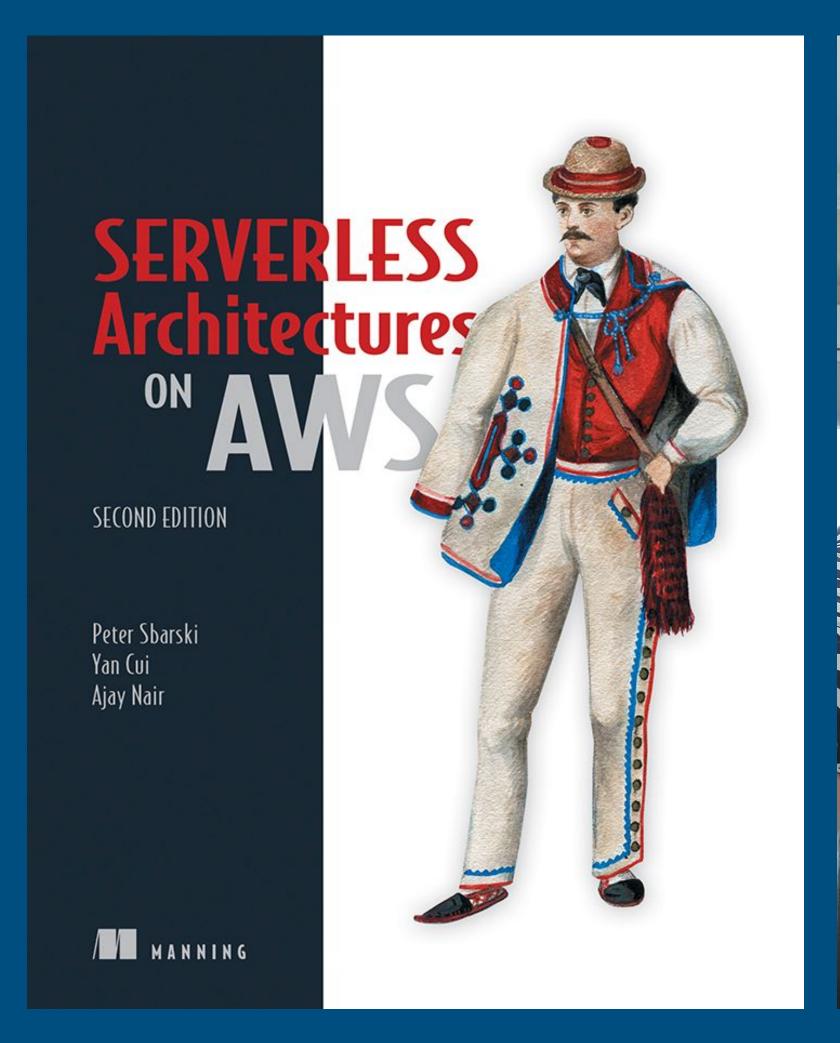

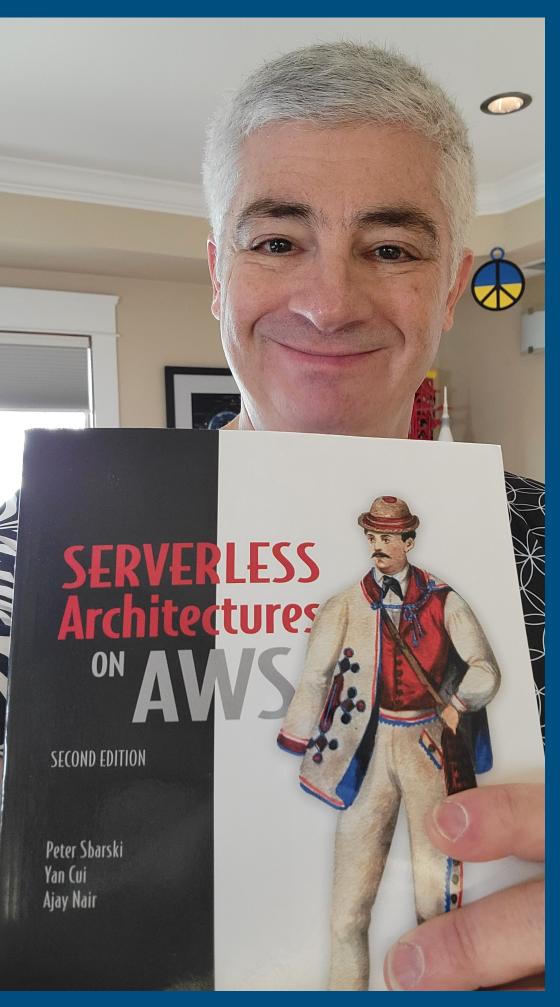

# Early Days at ACG

Teaching the world to cloud

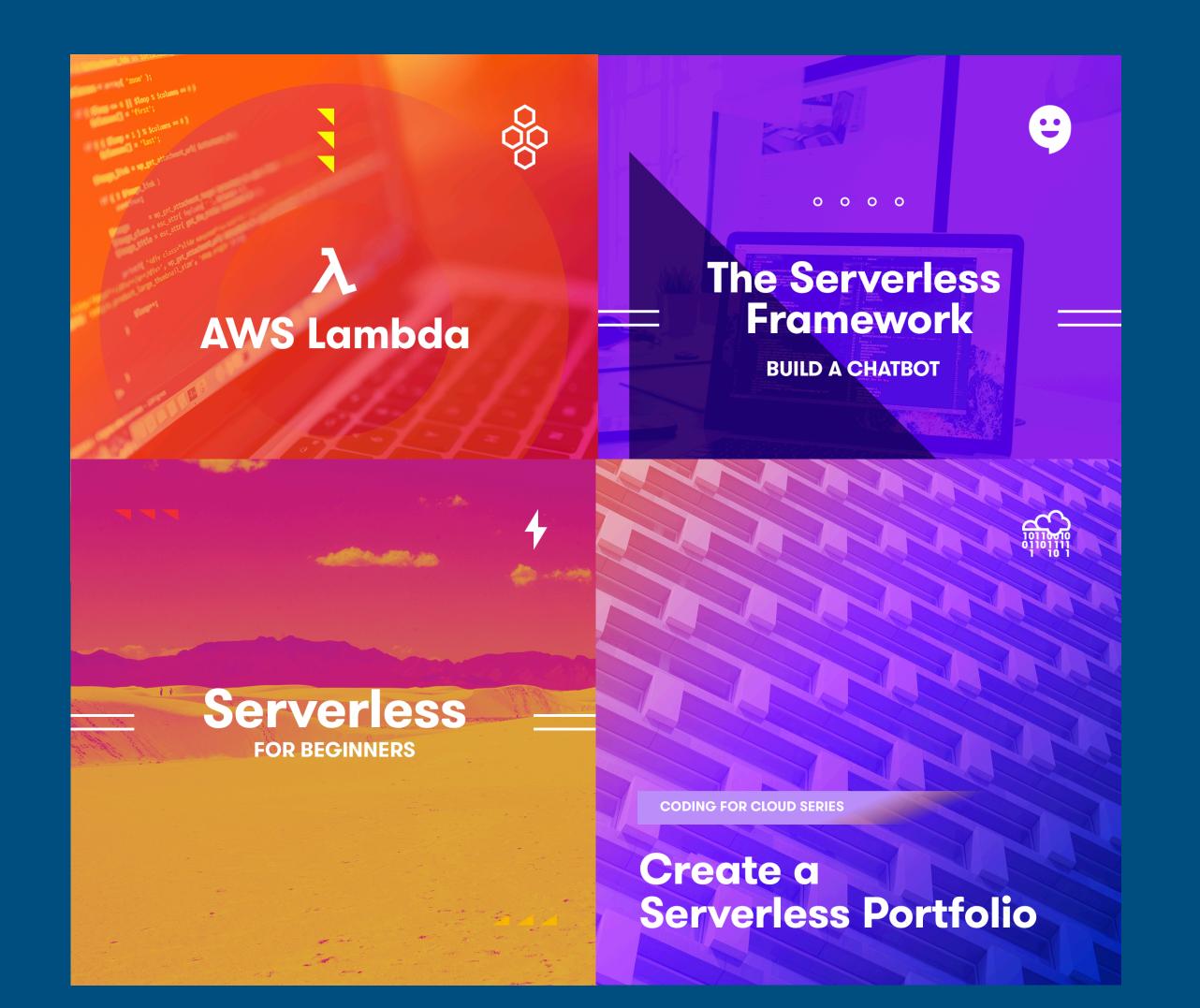

Video Lessons Quiz Engine Online Store Sign Up / Login Scale Effortlessly Low Operational Overhead

# Starting up in 2015

#### **Serverless Monolith**

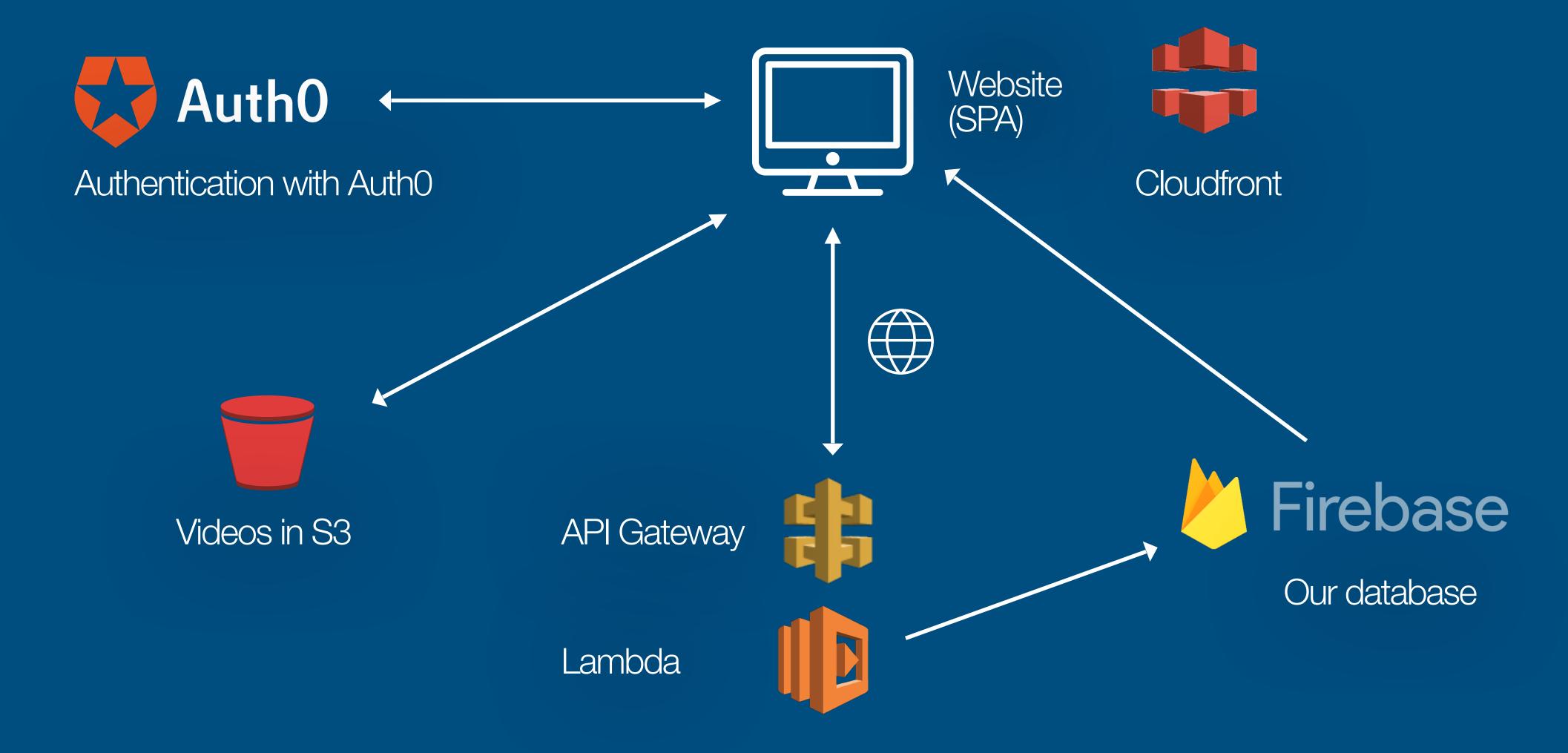

#### Evolution

#### Teams of developers working in parallel

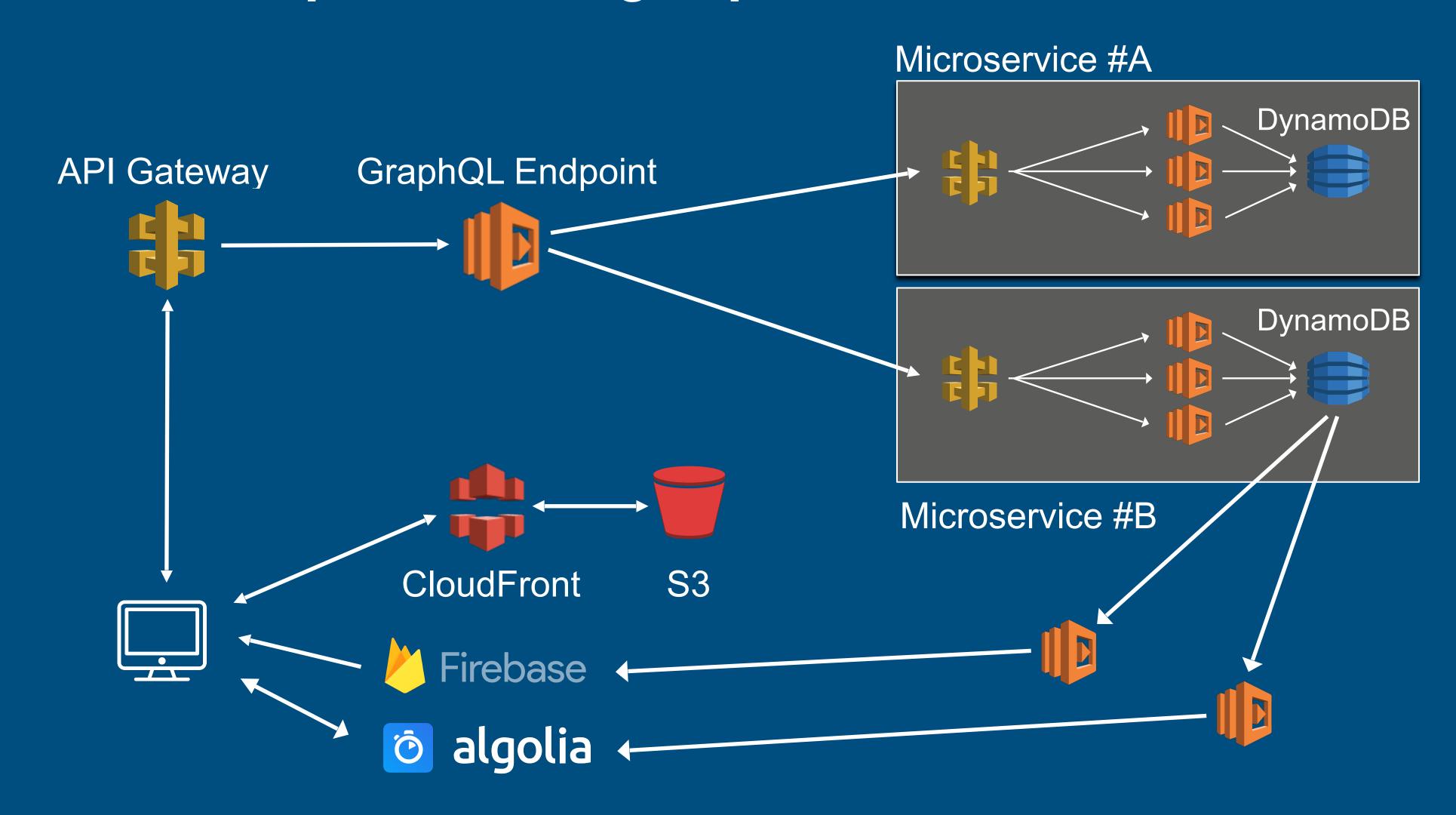

#### We evolved our architecture

#### And the costs weren't too bad either

- 289 Lambda Functions
- 19 Micro-services
- 3.68TB of data in S3
- 107m Lambda Invocations / month
- 45m API Requests / month
- 3.8+ TB of data via CloudFront per day
- 650K+ users

| Service                     | Cost       |
|-----------------------------|------------|
| Key Management Service      | \$25.26    |
| Simple Storage Service (S3) | \$108.23   |
| Config                      | \$109.84   |
| Elastic Transcoder          | \$154.17   |
| API Gateway                 | \$192.14   |
| Developer Support           | \$314.59   |
| Redshift                    | \$371.50   |
| DynamoDB                    | \$373.54   |
| Lambda                      | \$706.49   |
| CloudWatch                  | \$3,142.73 |
| CloudFront                  | \$5,099.85 |

# Maturity

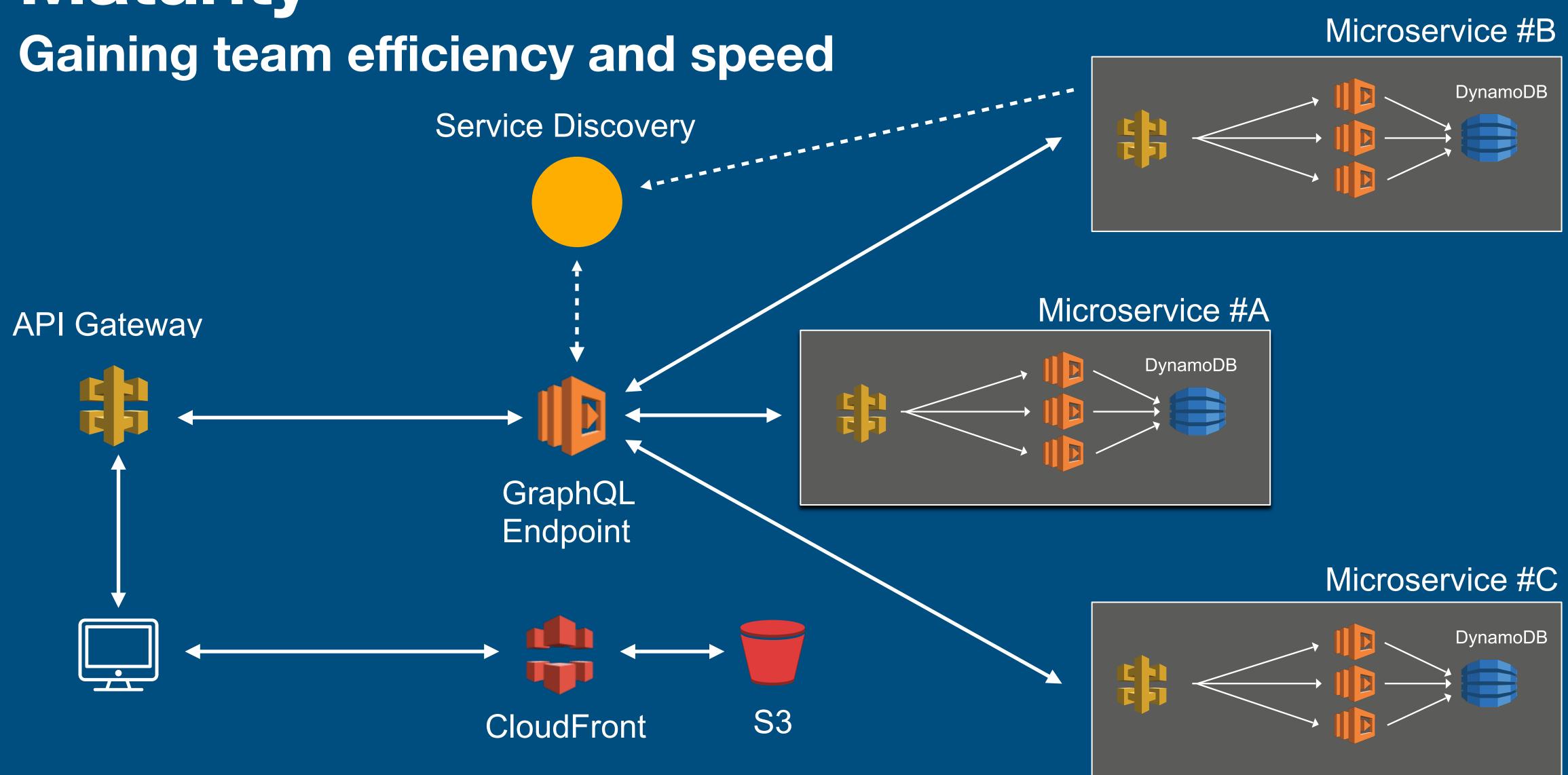

#### Common Benefits

#### When things go right

- It's fast to build (shortened time to market)
- Massive scale and initially can be cheap or free
- It's operationally efficient
- It's not Kubernetes
- Large architectural pivots/changes are possible
- It's fun developers love it

### Common Complaints

#### Why can't things just be easy

- Hard to dev locally
- Hard to debug
- Hard to observe and monitor
- Hard or impossible to do certain things (e.g. long-running tasks)
- Lock-in is a problem. Maybe?

# How I build today Back to working on my own

- Back to building on my own
- Serverless first approach makes technical decisions easier
- Have to be fast and reduce operational overhead to zero
- Could potentially need a lot of compute down the road
- Leverage as many AWS services as possible
- Solve local dev & debugging

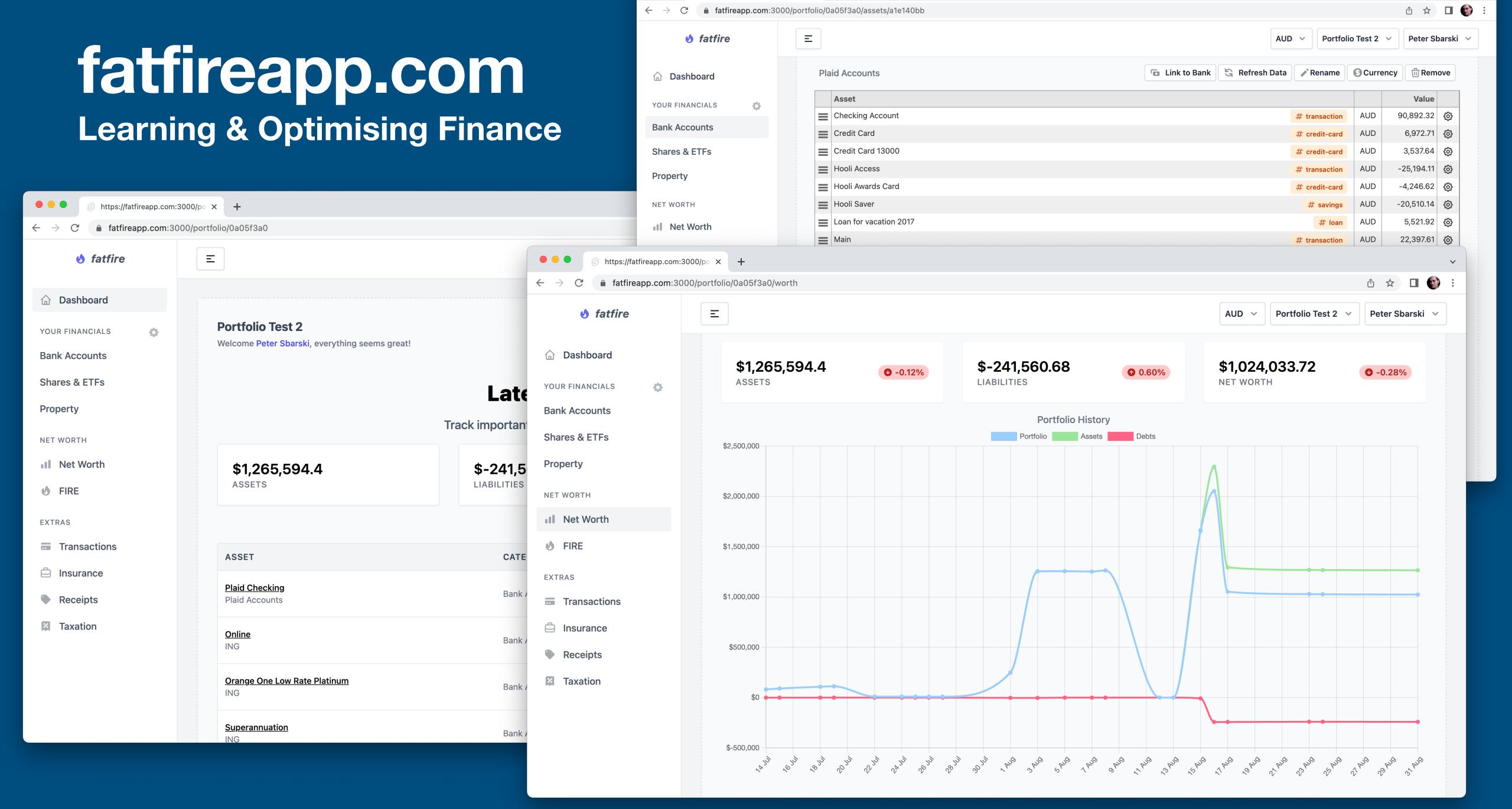

https://fatfireapp.com:3000/po × +

# Serverless Stack (SST)

https://sst.dev

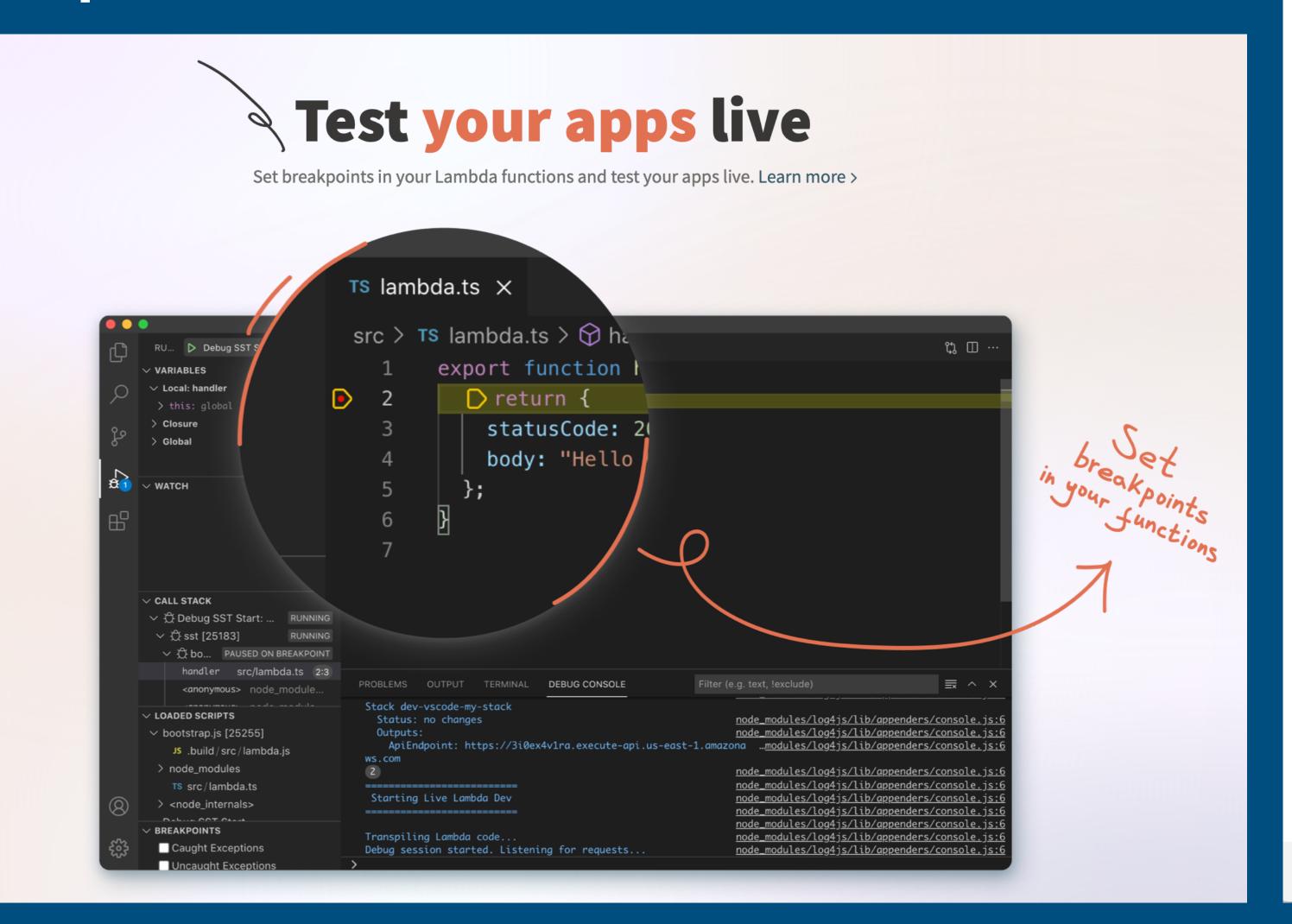

#### **6 Invocations** Local GET /integration/transactions Success Stacks ▶ "Request" : { ... } 8 items 06:57:37.368 06:57:37.738 Missing transactions for [] **Functions** getting cached response false API ▶ "Response" : { ... } 3 items 06:57:38.216 DynamoDB **GET /integration/transactions** Success RDS ▶ "Request" : { ... } 8 items 06:57:37.306 **Buckets** 06:57:37.736 Missing transactions for [] getting cached response false 🗯 GraphQL ▶ "Response" : { ... } 3 items 06:57:38.200 **Cognito** GET /integration/transactions Success ▶ "Request" : { ... } 8 items 06:57:37.303 Missing transactions for [] 06:57:37.738 getting cached response false ▶ "Response" : { ... } 3 items 06:57:38.215 Success GET /integration/transactions ▶ "Request" : { ... } 8 items 06:57:37.300 Missing transactions for [] 06:57:37.737 getting cached response false pete-dev ▶ "Response" : { . . . } 3 items 06:57:38.216

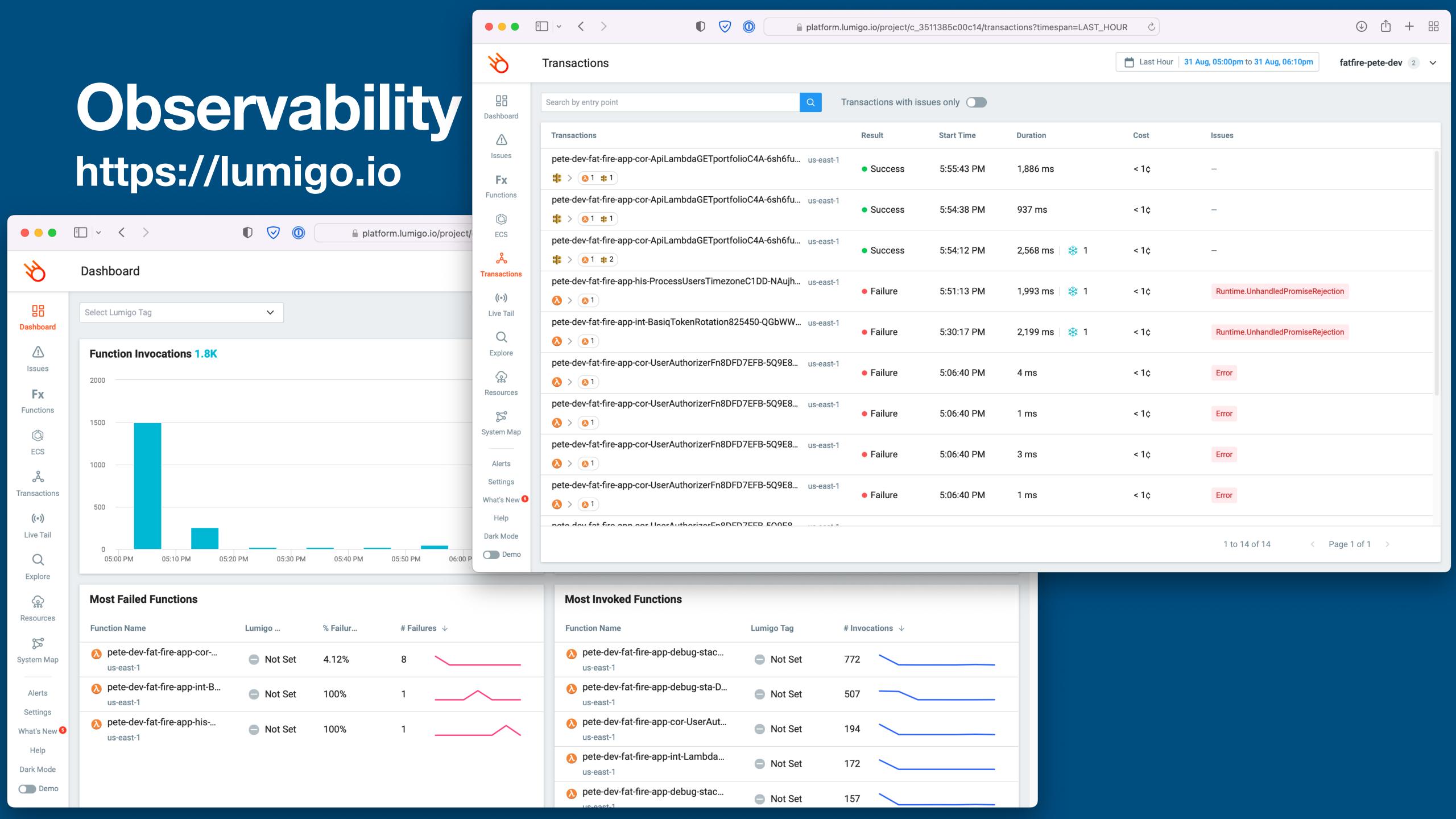

#### Fatfire Architecture

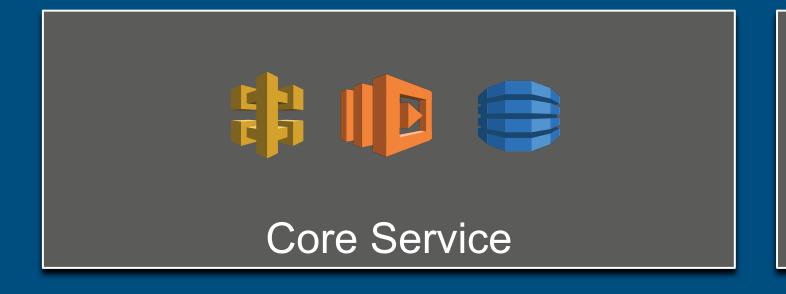

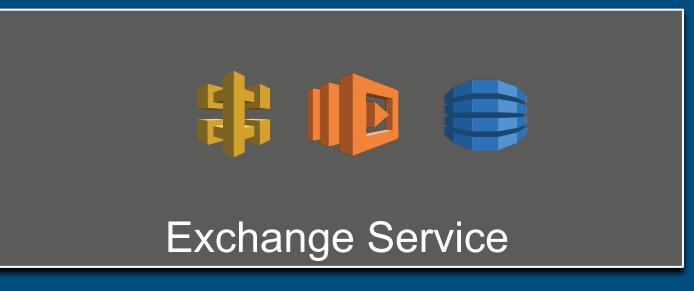

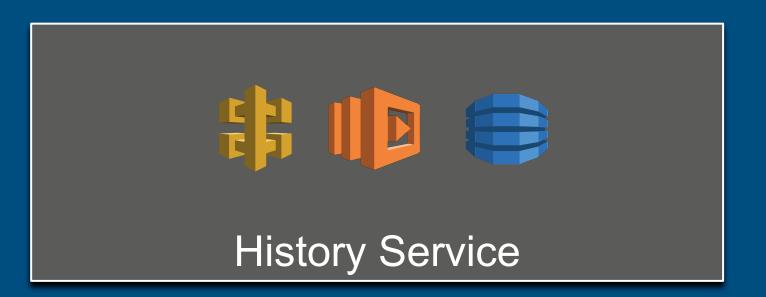

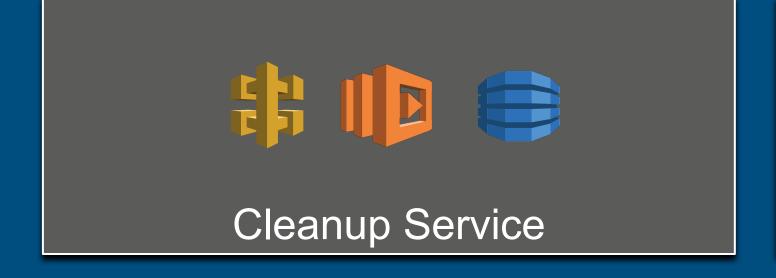

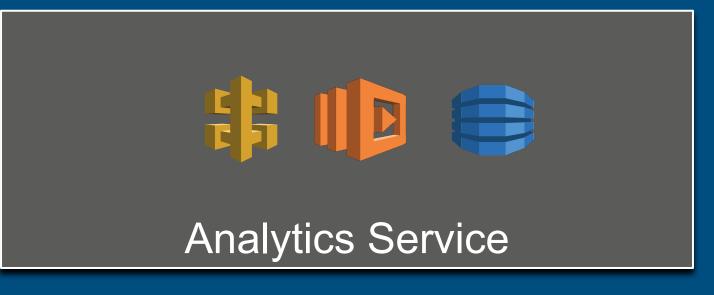

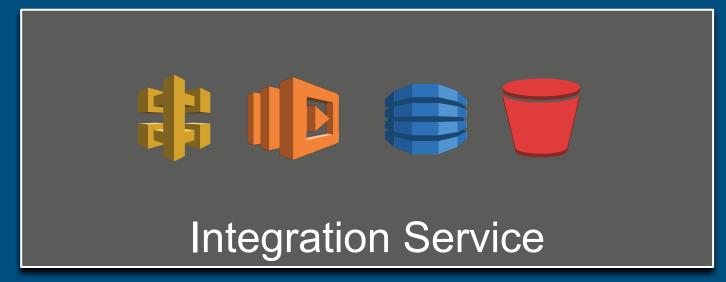

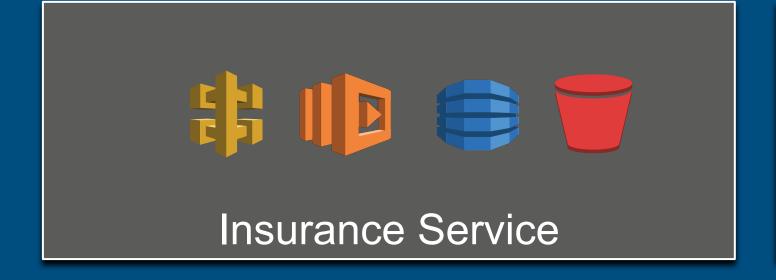

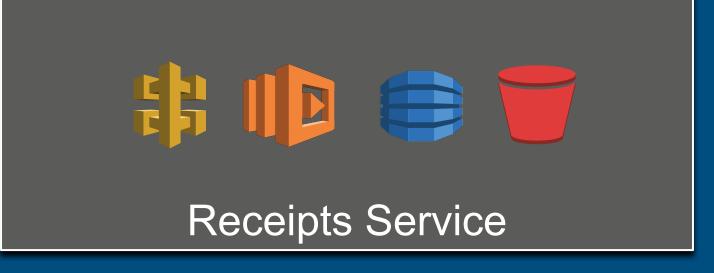

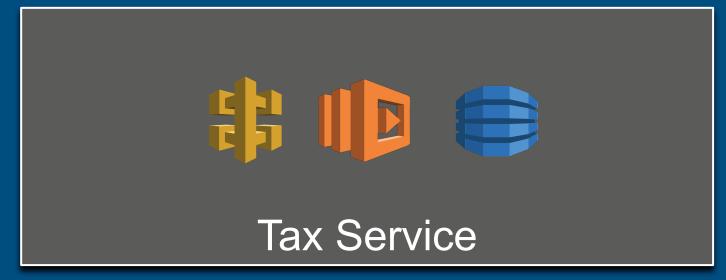

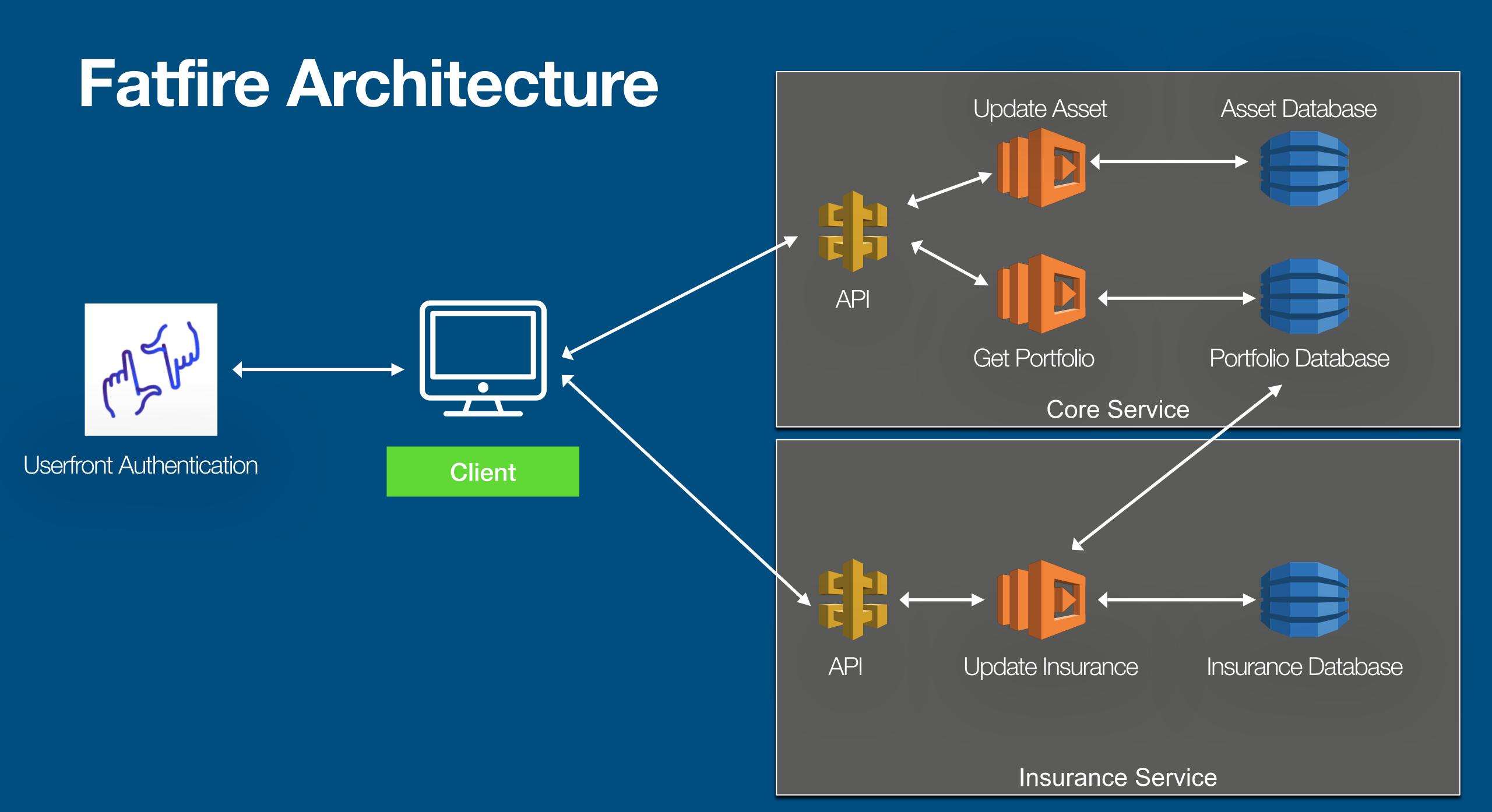

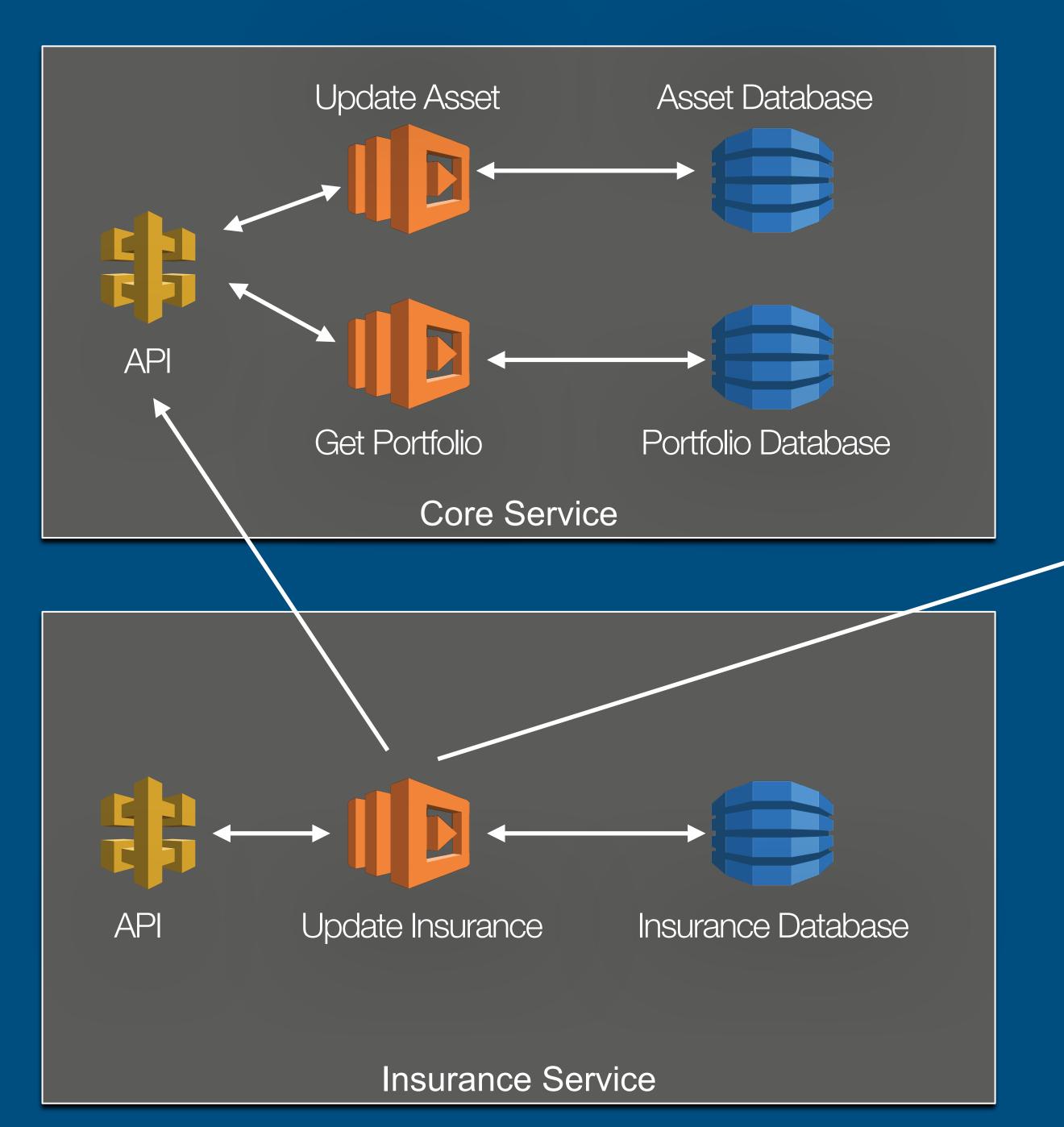

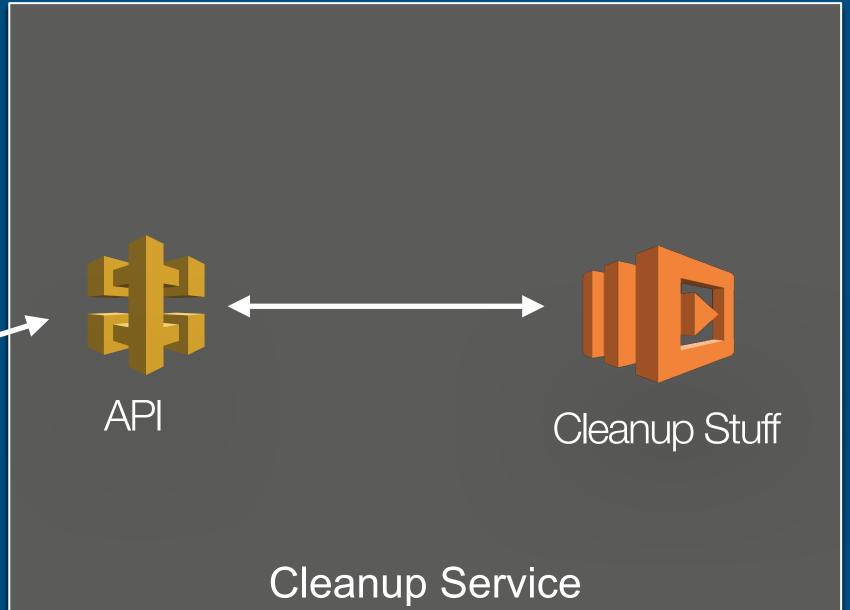

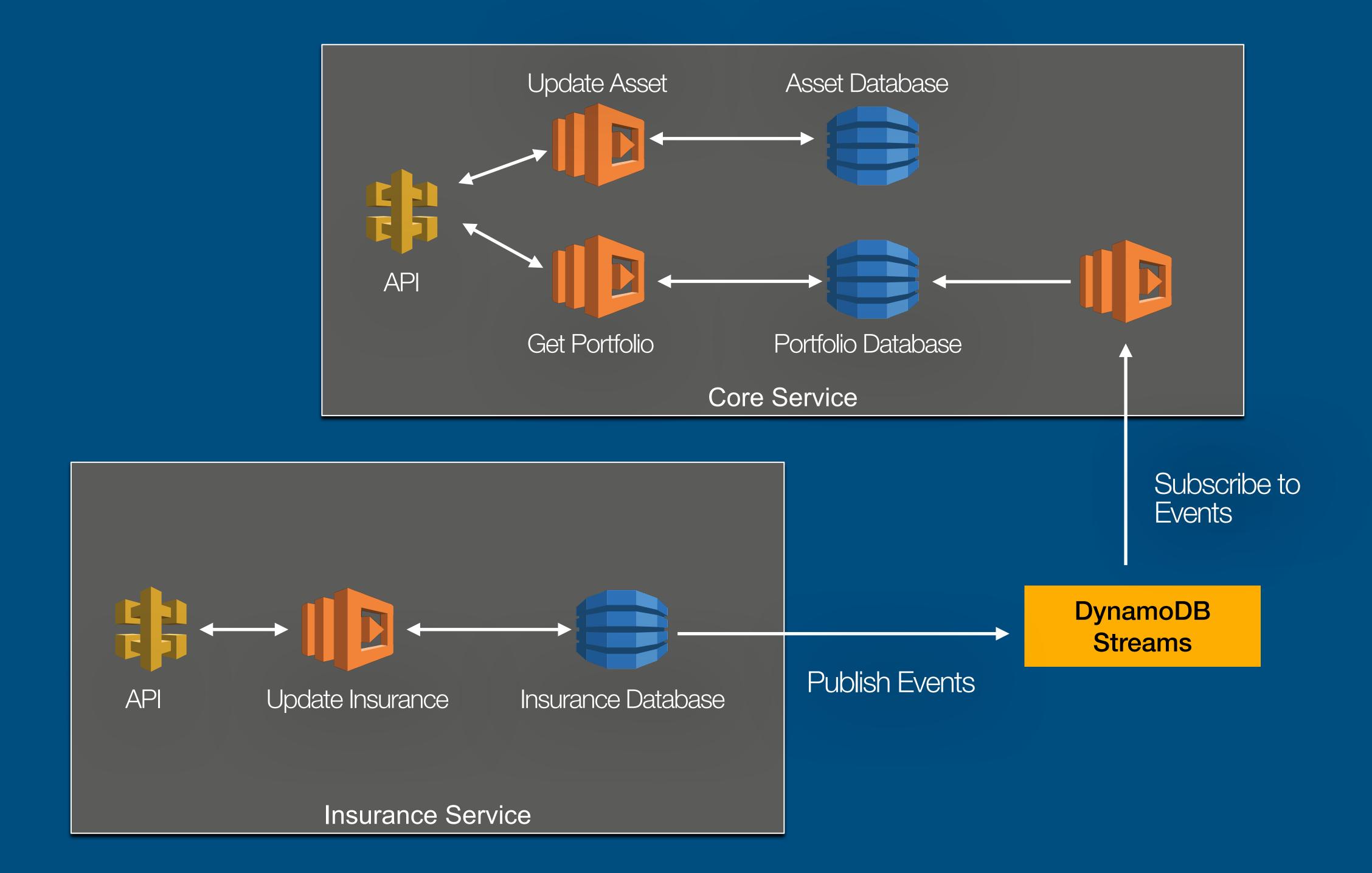

#### Remember this architecture?

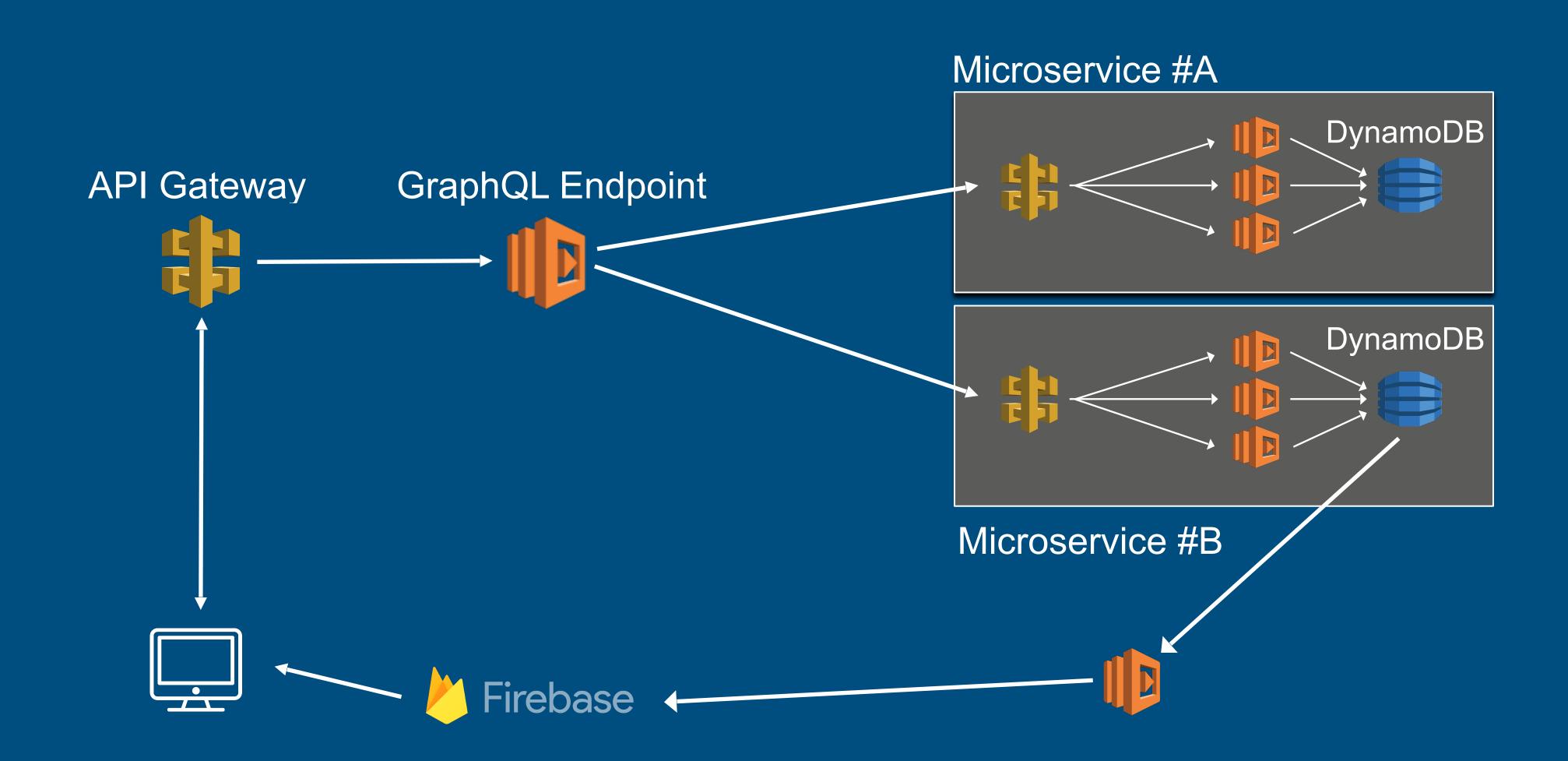

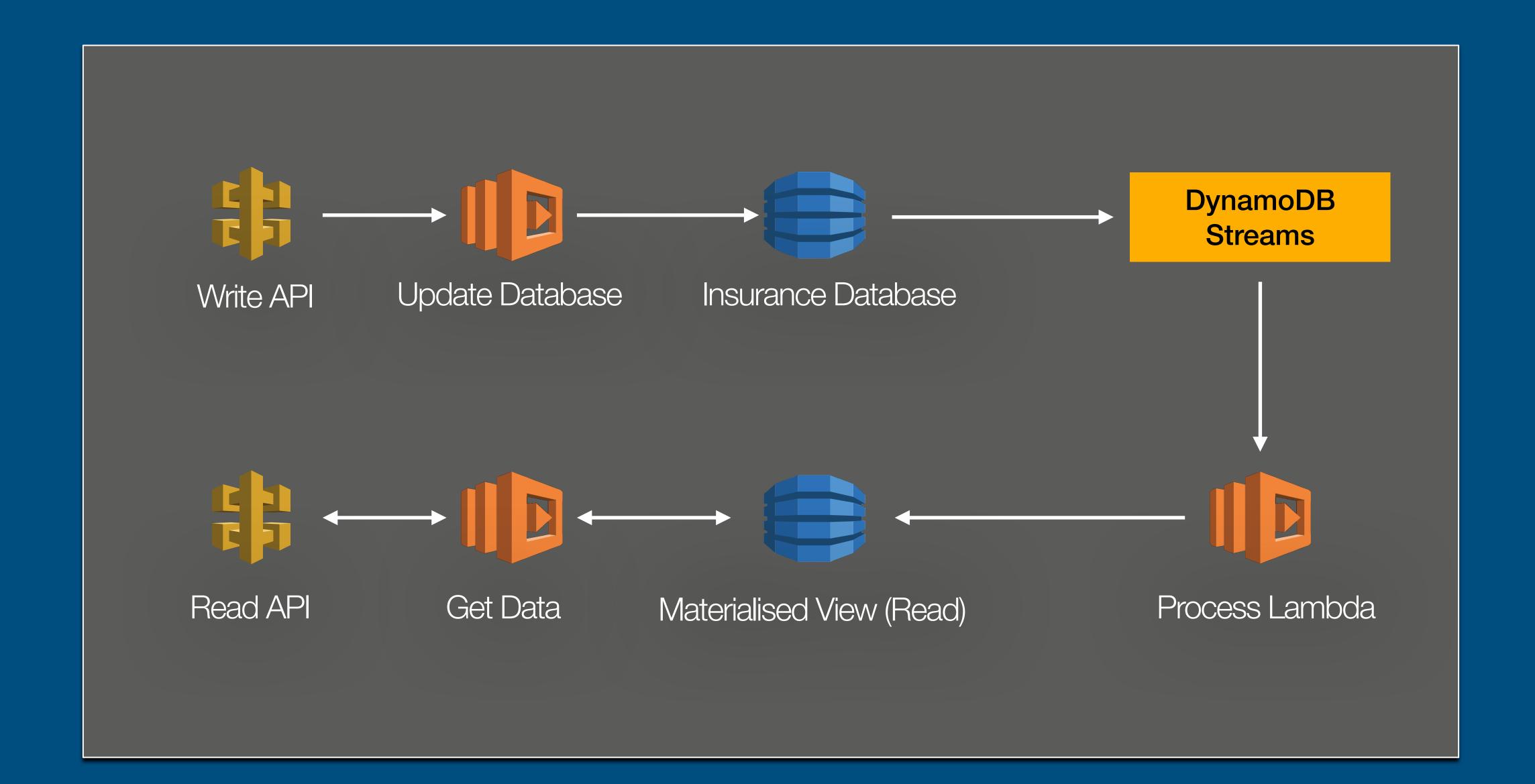

# Web Sockets With API Gateway

Connect with a websocket

Store caller information in Dynamo

Receive connection ID and information about the caller

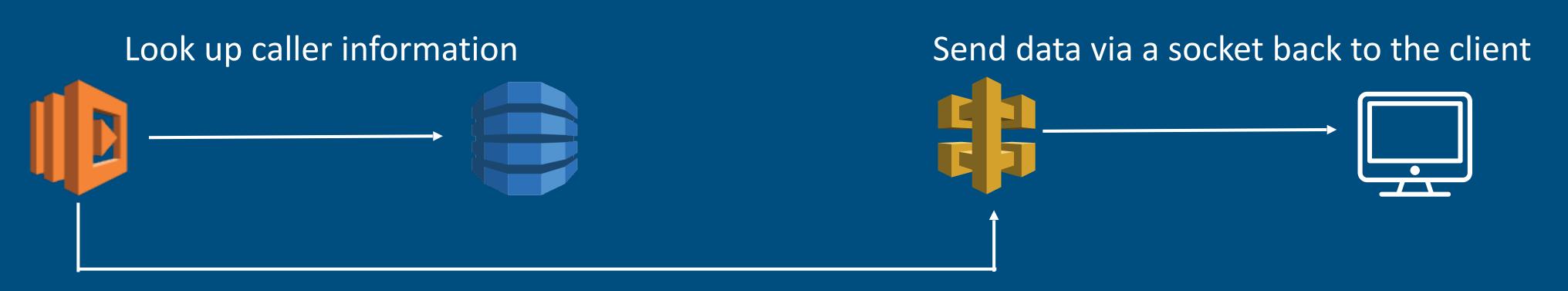

Invoke a callback URL with the appropriate connection ID

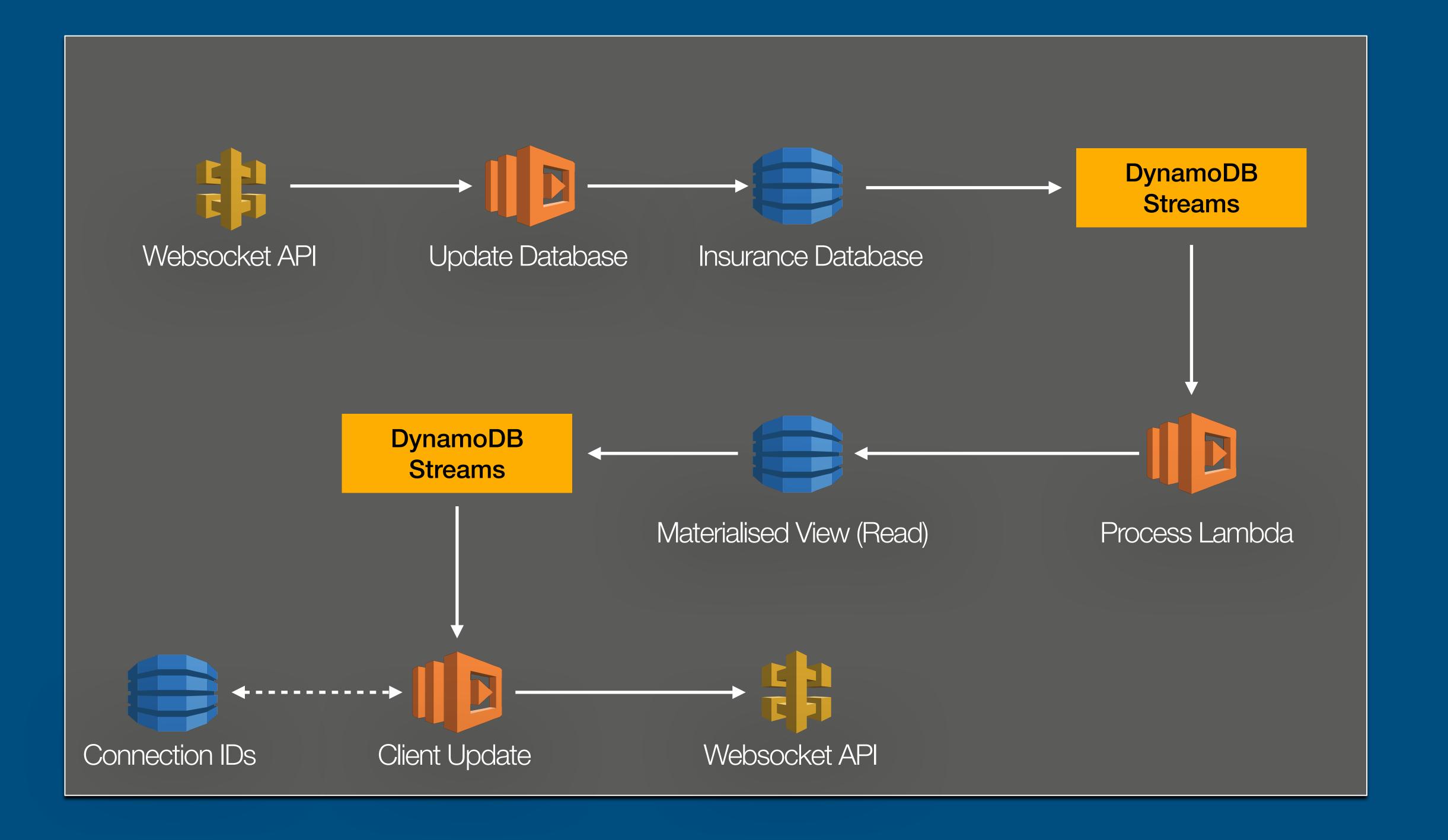

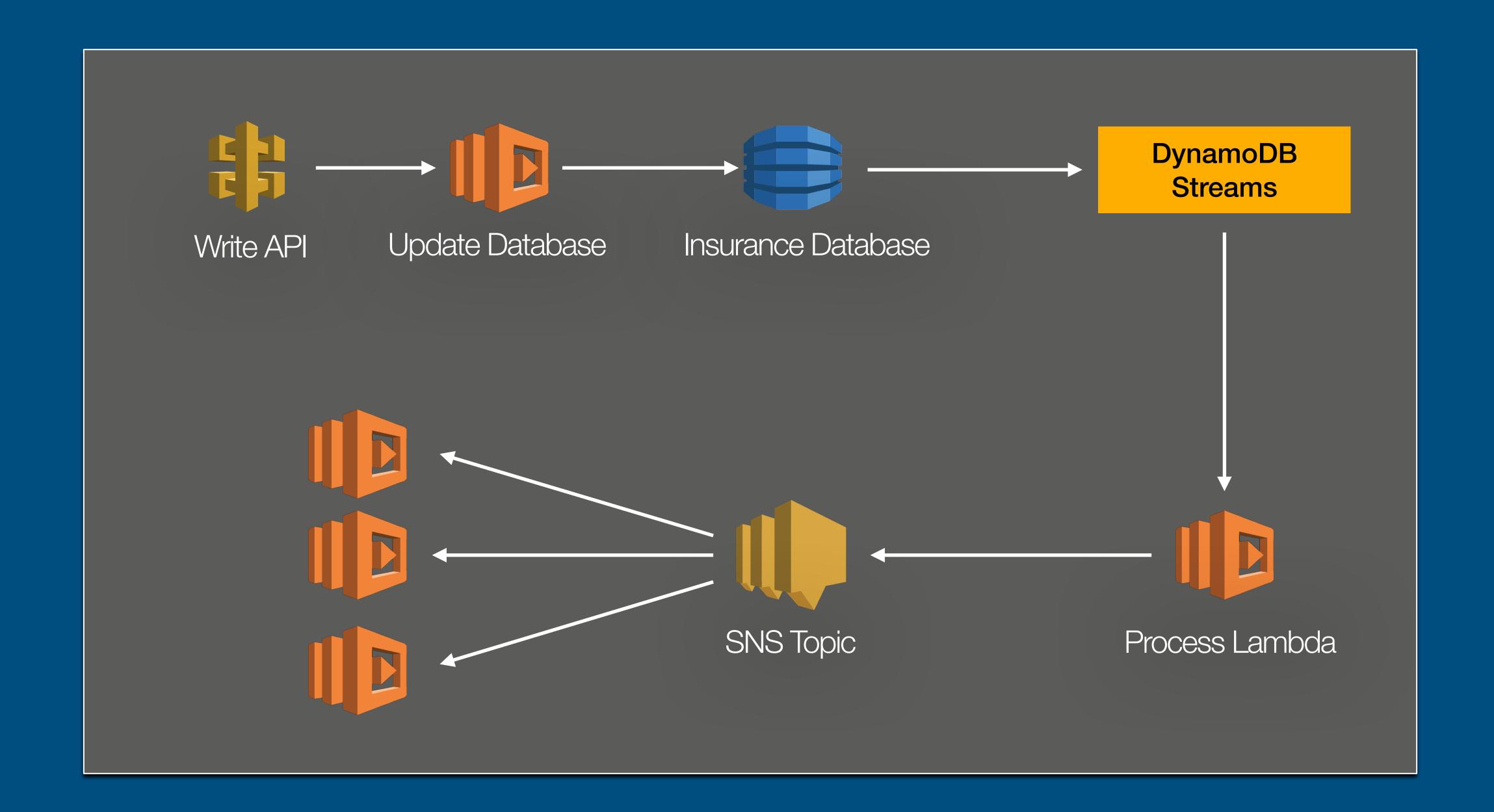

# Mullet Architecture

With thanks to Tim Wagner

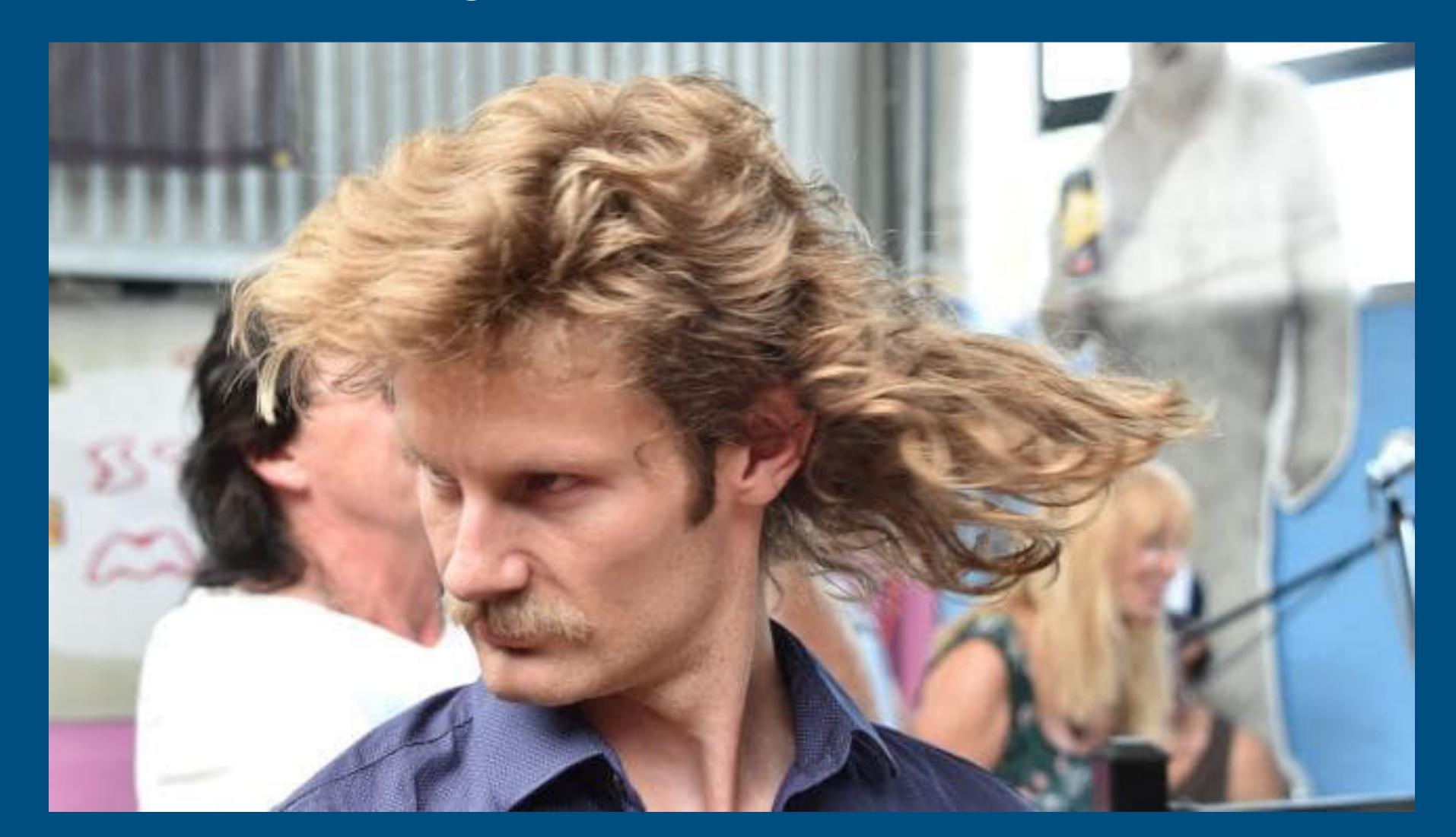

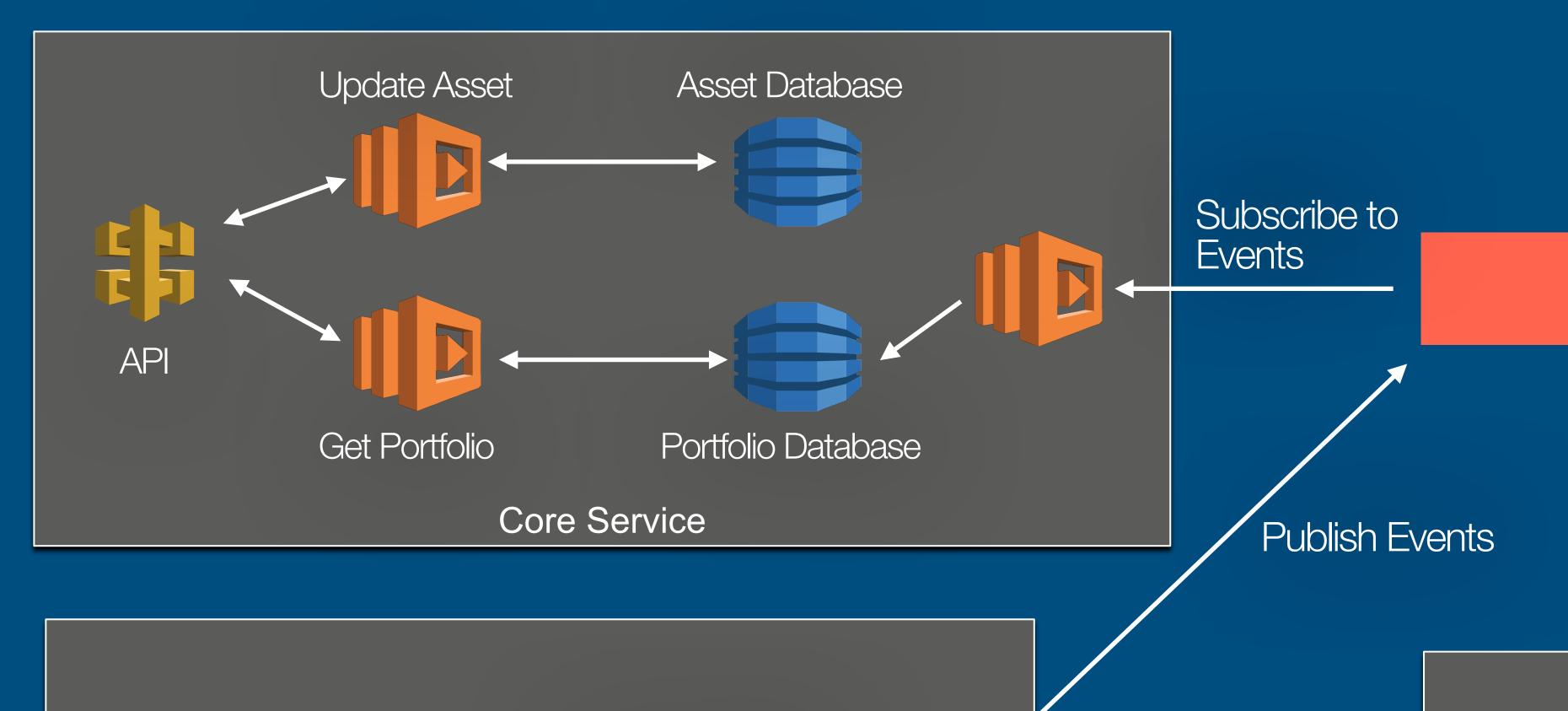

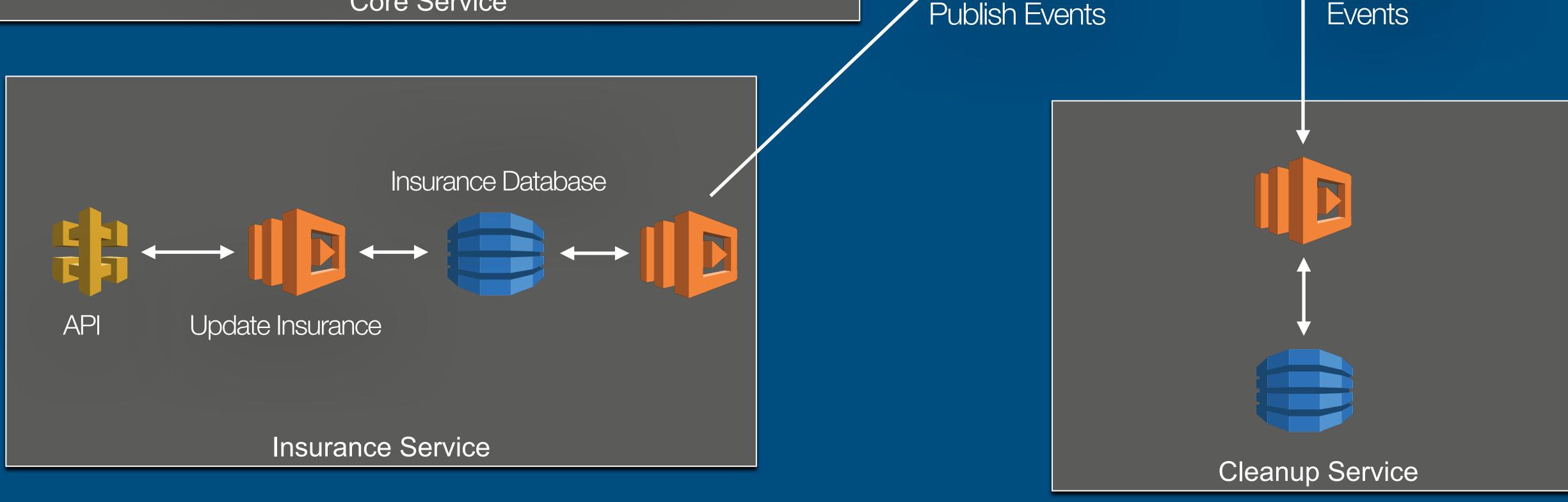

**EventBridge** 

Subscribe to

### Step Functions

#### **Coordinate Distributed Applications**

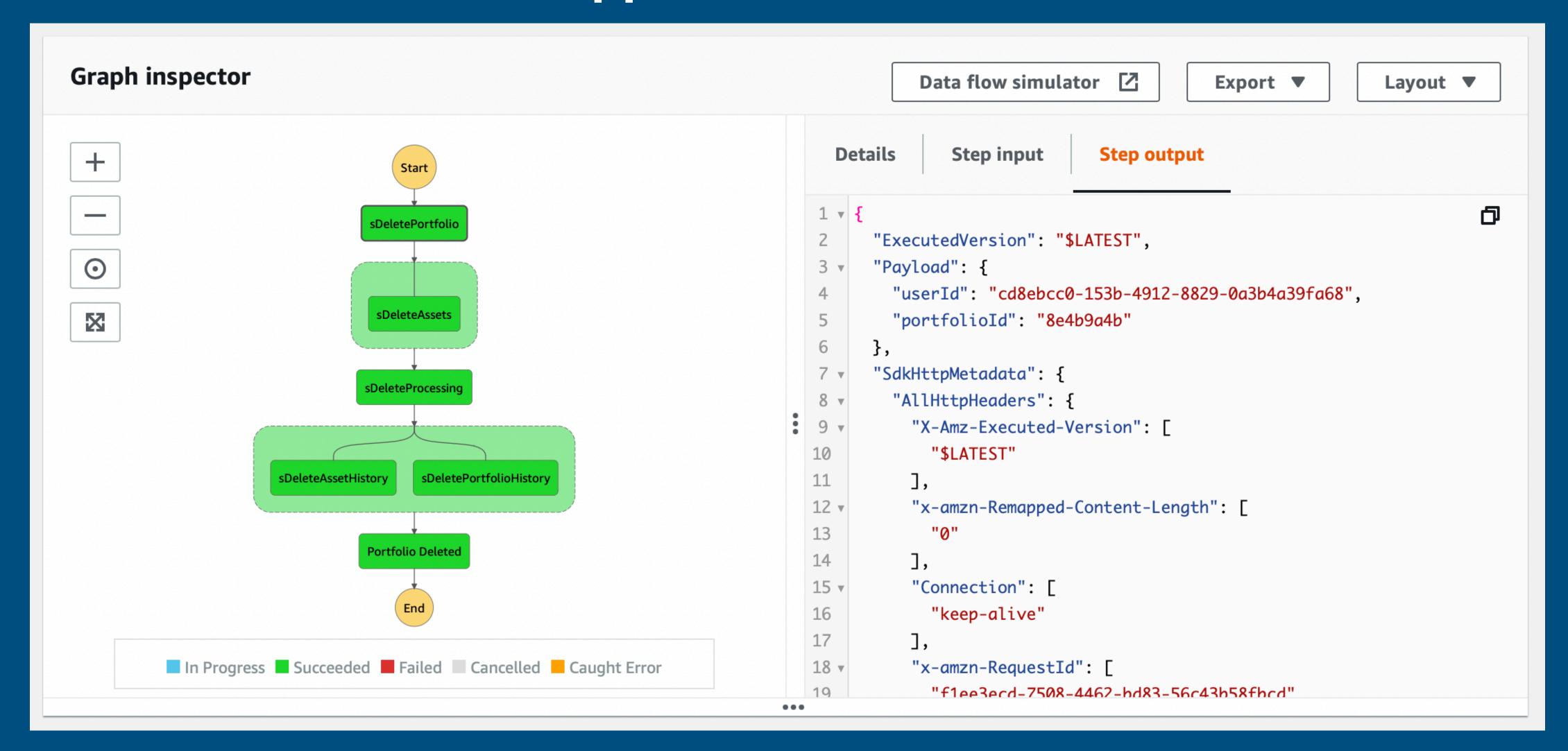

#### Parallel Architecture

#### Dealing with unexpected problems

- Take a complex problem and solve it with Lambda by applying techniques like MapReduce & Parallelisation
- Can you transcode (i.e. encode) a large video file with a Serverless-only approach?

# Divide and conquer Using the Lambda supercomputer

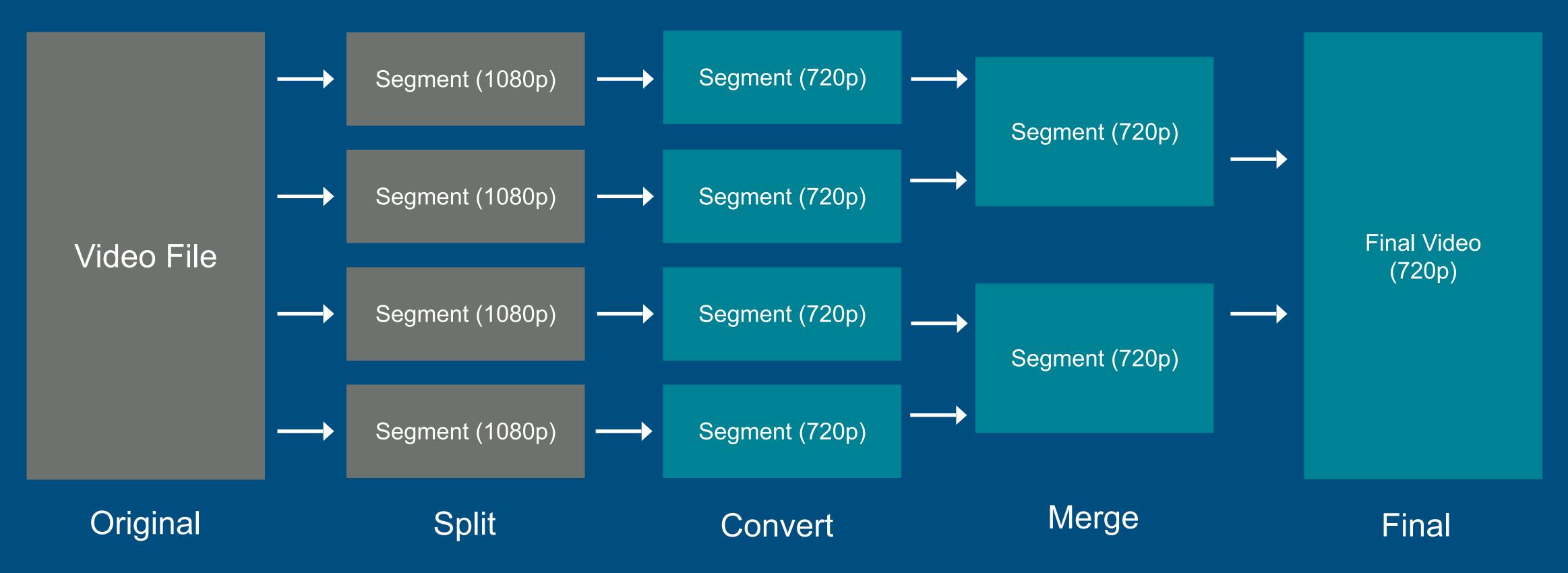

Read more: <a href="https://bit.ly/3wJOdvQ">https://bit.ly/3wJOdvQ</a>

#### Parallel Computing with Lambda & Step Functions

Read more: https://bit.ly/3wJOdvQ

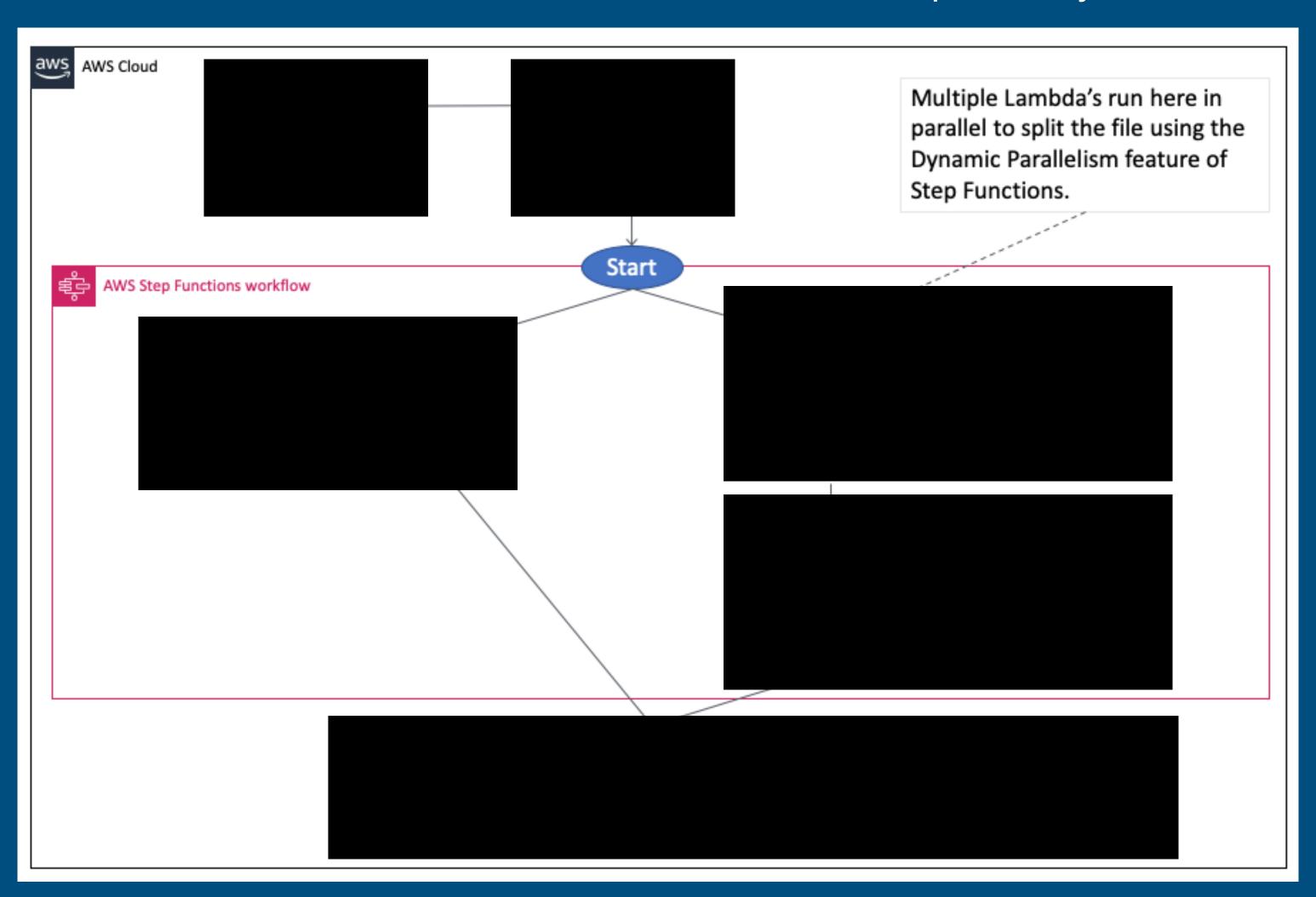

#### Serverless Video Transcoder

#### Parallel and conquer

|                                | Serverless  | Traditional    | MacBook Pro    |
|--------------------------------|-------------|----------------|----------------|
|                                | Lambda      | EC2 (t2.large) | 16GB 3.5GHz i7 |
| 34MB MP4 (00:43, 1920×1080)    | 11 seconds  | 32 seconds     | 18 seconds     |
| 77MB MP4 (6:49, 2048×1152)     | 26 seconds  | 144 seconds    | 78 seconds     |
| 100MB MP4 (59:56, 1280×720)    | 86 seconds  | 1073 seconds   | 592 seconds    |
| 350MB MP4 (07:45, 2560×1440)   | 35 seconds  | 432 seconds    | 224 seconds    |
| 420MB MKV (01:02, 3840 x 1606) | 112 seconds | 157 seconds    | 101 seconds    |
| 1GB MKV (57:57, 1280 x 718)    | 185 seconds | 4320 seconds   | 2367 seconds   |

Read more: <a href="https://bit.ly/3wJOdvQ">https://bit.ly/3wJOdvQ</a>

### Common Complaints

Why can't things just be easy

- Hard to dev locally
- Hard to debug
- Hard to observe and monitor
- Hard or impossible to do certain things (e.g. long-running tasks)
- Lock-in is a problem ?

# Modern Applications Some lessons were learnt

- Security/compliance first
- Use microservices
- Serverless where possible
- CI/CD
- Monitor, monitor, monitor!
- https://youtu.be/IPOvrK3S3gQ

- Serverless monoliths can be OK!
- Automation is a must
- Think through your testing strategy
- Experimentation and architectural changes are easier
- Serverless (& services) > containers

# Ampt https://getampt.com

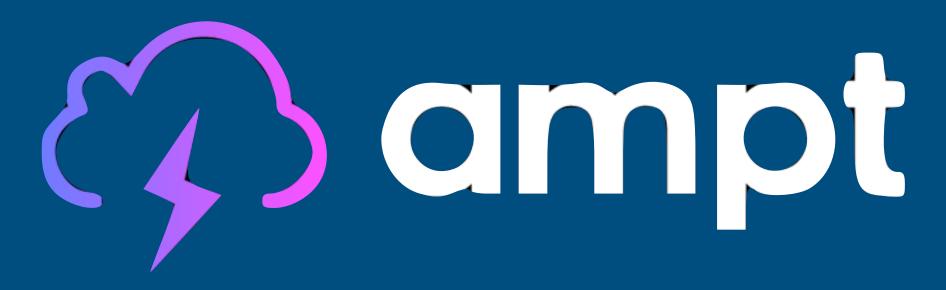

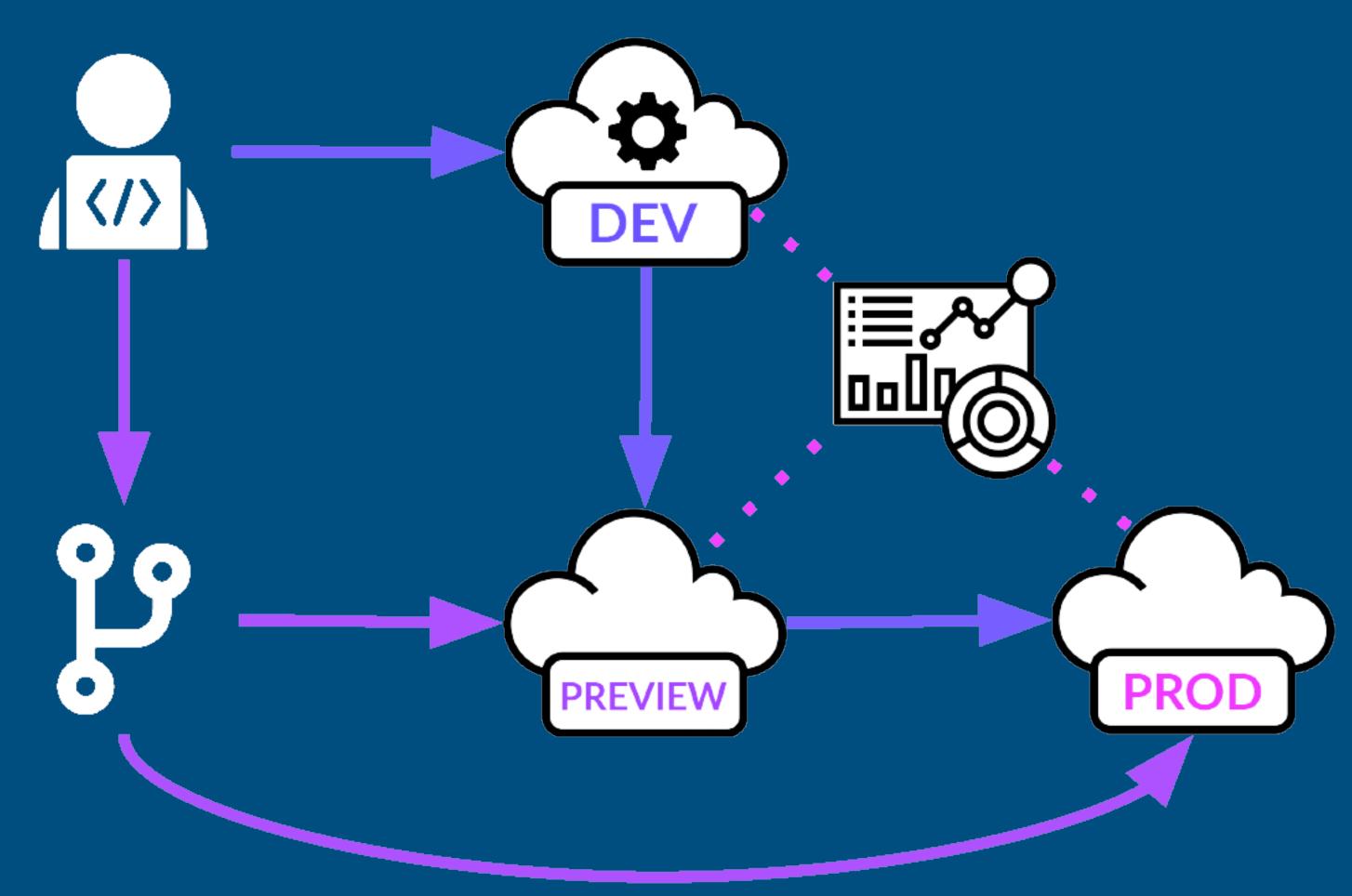

### Thank you

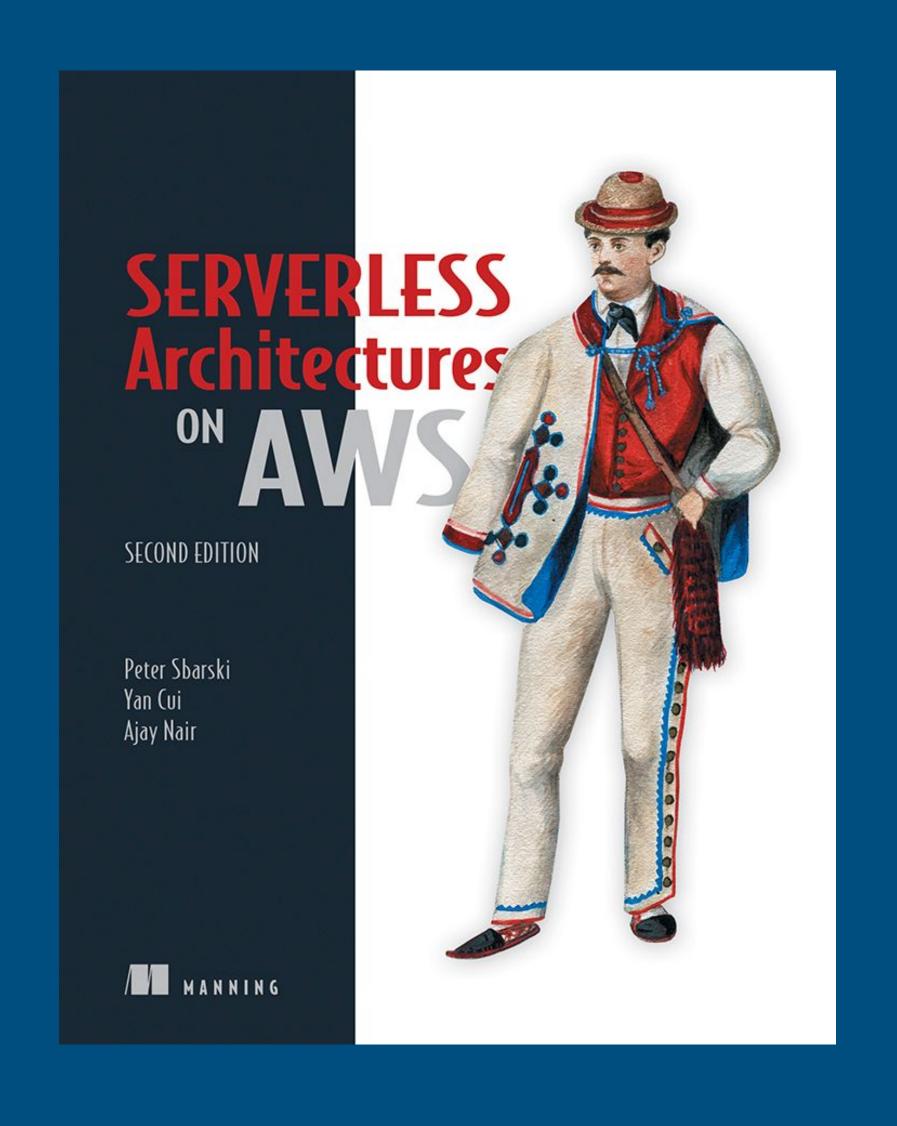

Fatfire: https://fatfireapp.com

**Ampt:** https://getampt.com

Serverless Architectures on AWS:

https://www.manning.com/books/serverless-architectures-on-aws-second-edition

The Value Flywheel Effect:

https://itrevolution.com/product/the-value-flywheel-effect/